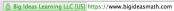

## Complete Mathematics Curriculum for Middle School and High School by Ron Larson and Laurie Boswell

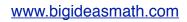

Login as a student.

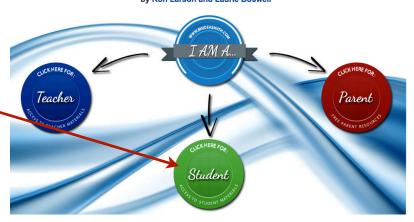

Username: your school user name Password: RMS+school password

Example: ZSmith4 Example: RMS12345

Click: "LOG IN"

## **Dynamic Student Edition**

(DO NOT HIT "ENTER")

- Password Required
   Includes complete student journal, video tutorials, and point-of-use learning tools
- No Advertisements

## Log in for Access

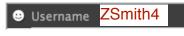

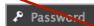

RMS12345

Login

Single Sign-On

If you want to access the book, then click the book.

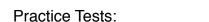

Click "Dynamic Student Resources"

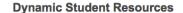

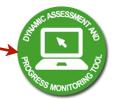

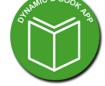

Click "Enter Test"

Dynamic Assessment And Progress Monitoring Tool Dynamic e-Book
Web | Android | iOS | Mac | PC
User Guide

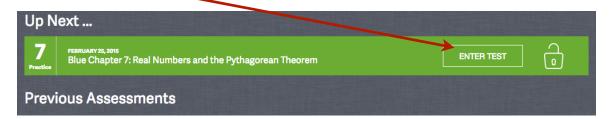

Click "Start Test" Take the test to help prepare you for the assessment.

## **Chapter 7 Practice**

start test